# Министерство науки и высшего образования Российской Федерации федеральное государственное бюджетное образовательное учреждение высшего образования «Санкт-Петербургский государственный университет промышленных технологий и дизайна» (СПбГУПТД)

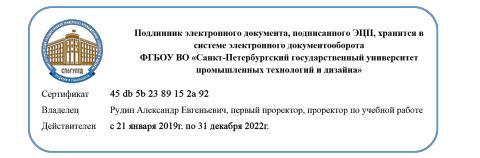

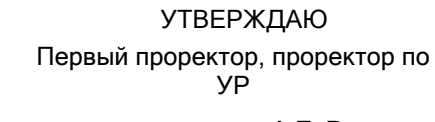

\_\_\_\_\_\_\_\_\_\_\_\_\_\_\_\_\_\_\_\_А.Е. Рудин

«30» июня 2020 года

# **Рабочая программа дисциплины**

**Б1.В.04** Web-дизайн

Учебный план: ФГОС 3++\_2020-2021\_09.03.01\_ВШПМ\_ОО\_АСОИиУ.plx Кафедра: 21 Информационных и управляющих систем Направление подготовки: (специальность) 09.03.01 Информатика и вычислительная техника Профиль подготовки: (специализация) Автоматизированные системы обработки информации и управления Уровень образования: бакалавриат Форма обучения: очная

# **План учебного процесса**

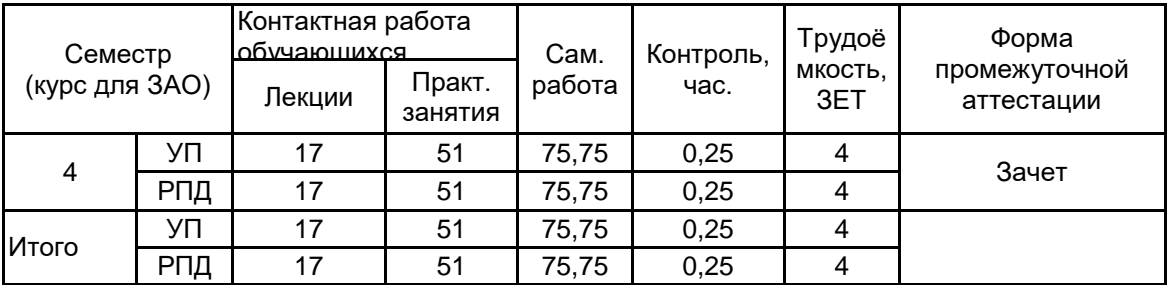

Рабочая программа дисциплины составлена в соответствии с федеральным государственным образовательным стандартом высшего образования по направлению подготовки 09.03.01 Информатика и вычислительная техника, утверждённым приказом Министерства образования и науки Российской Федерации от 19.09.2017 г. № 929

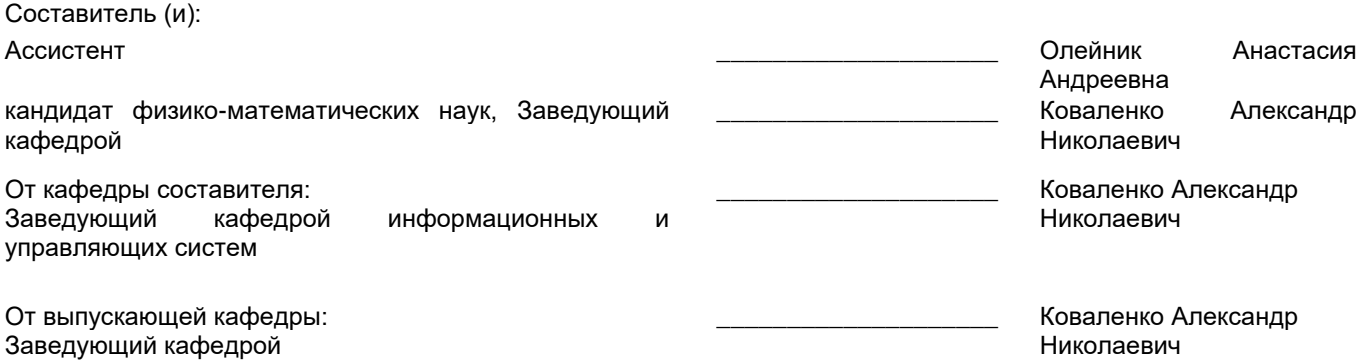

\_\_\_\_\_\_\_\_\_\_\_\_\_\_\_\_\_\_\_\_\_\_\_\_\_\_\_\_\_\_\_\_\_\_\_\_\_\_\_\_\_\_\_\_\_\_\_\_\_\_\_\_\_\_\_\_\_\_\_\_\_\_\_\_

Методический отдел:

## **1 ВВЕДЕНИЕ К РАБОЧЕЙ ПРОГРАММЕ ДИСЦИПЛИНЫ**

**1.1 Цель дисциплины:** Сформировать компетенции обучающегося в области информационного обеспечения автоматизированных информационных систем в области Web-дизайна

#### **1.2 Задачи дисциплины:**

• Рассмотреть основы Web-дизайна, основные шаги разработки Web–публикации, основные методы тестирования, корректировки и проверки корректности HTML-кода.

- Показать приёмы навигационных панелей.
- Раскрыть приёмы работы с таблицами, в том числе, с вложенными.
- Рассмотреть особенности стилевых настроек.

• Показать технологию создания блочной структуры страницы, методы настройки CSS, принципы согласованности интерфейса при работе с формами.

#### **1.3 Требования к предварительной подготовке обучающегося:**

Предварительная подготовка предполагает создание основы для формирования компетенций, указанных в п. 2, при изучении дисциплин:

Введение в дизайн

Компьютерная графика и дизайн

## **2 КОМПЕТЕНЦИИ ОБУЧАЮЩЕГОСЯ, ФОРМИРУЕМЫЕ В РЕЗУЛЬТАТЕ ОСВОЕНИЯ ДИСЦИПЛИНЫ**

**ПКп-1 : Способен выявлять требования к ИС, разрабатывать архитектуру ИС, прототипы ИС, проектировать ИС, разрабатывать организационное и технологическое обеспечение кодирования на языках программирования, разрабатывать организационное и технологическое обеспечение модульного и интеграционного тестирования ИС (верификации)**

**Знать:** методы проектирования web-сайта как статичной информационной системы; методы проектирования webсайта как динамичной информационной системы; принципы построения композиции web-сайта; принципы цветового оформления web-сайта, психологию цвета, психологию восприятия изображений; теорию использования графики на web-страницах; методы обработки и редактирования цифровых изображений;

программные средства стороны клиента, используемые для создания web-страниц;

программные средства стороны сервера, используемые для создания web-страниц;

программные средства, используемые для размещения и сопровождения web-страниц;

методы оптимизации web-сайта для продвижения в сети Интернет

**Уметь:** использовать графические программы для создания чертежей информационной архитектуры web-сайта; использовать графические редакторы для обработки изображений, размещаемых на web-сайте;

использовать графические редакторы для создания дизайна страниц web-сайта;

использовать WYSIWYG-редакторы для создания web-страниц. использовать язык гипертекстовой разметки HTML для создания web-страниц; создавать динамические webстраницы с использованием JavaScript;

использовать объектно-ориентированные технологии для создания web-страниц;

осуществлять доступ к базам данных при проектировании web-сайта; настраивать конфигурацию web-сервера

**Владеть:** общей методикой дизайнпроектирования web-сайта; технологией проектирования структуры web-сайта как информационной системы;

технологиями разработки и художественного оформления web-сайта; технологией оптимизации изображений для размещения на web-сайте;

технологией создания web-сайта средствами программирования на стороне клиента;

технологией оптимизации web-сайта для продвижения в сети Интернет;

технологией размещения web-сайта на сервере;

технологией поддержки и сопровождения web-сайтов;

технологией проектирования web-сайта на стороне сервера;

# **3 РЕЗУЛЬТАТЫ ОБУЧЕНИЯ ПО ДИСЦИПЛИНЕ**

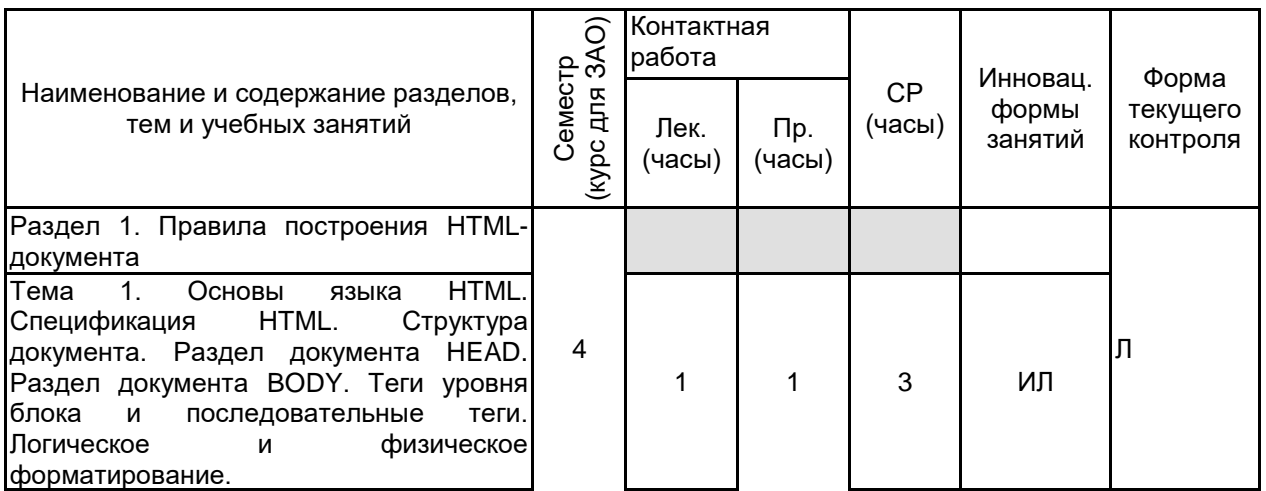

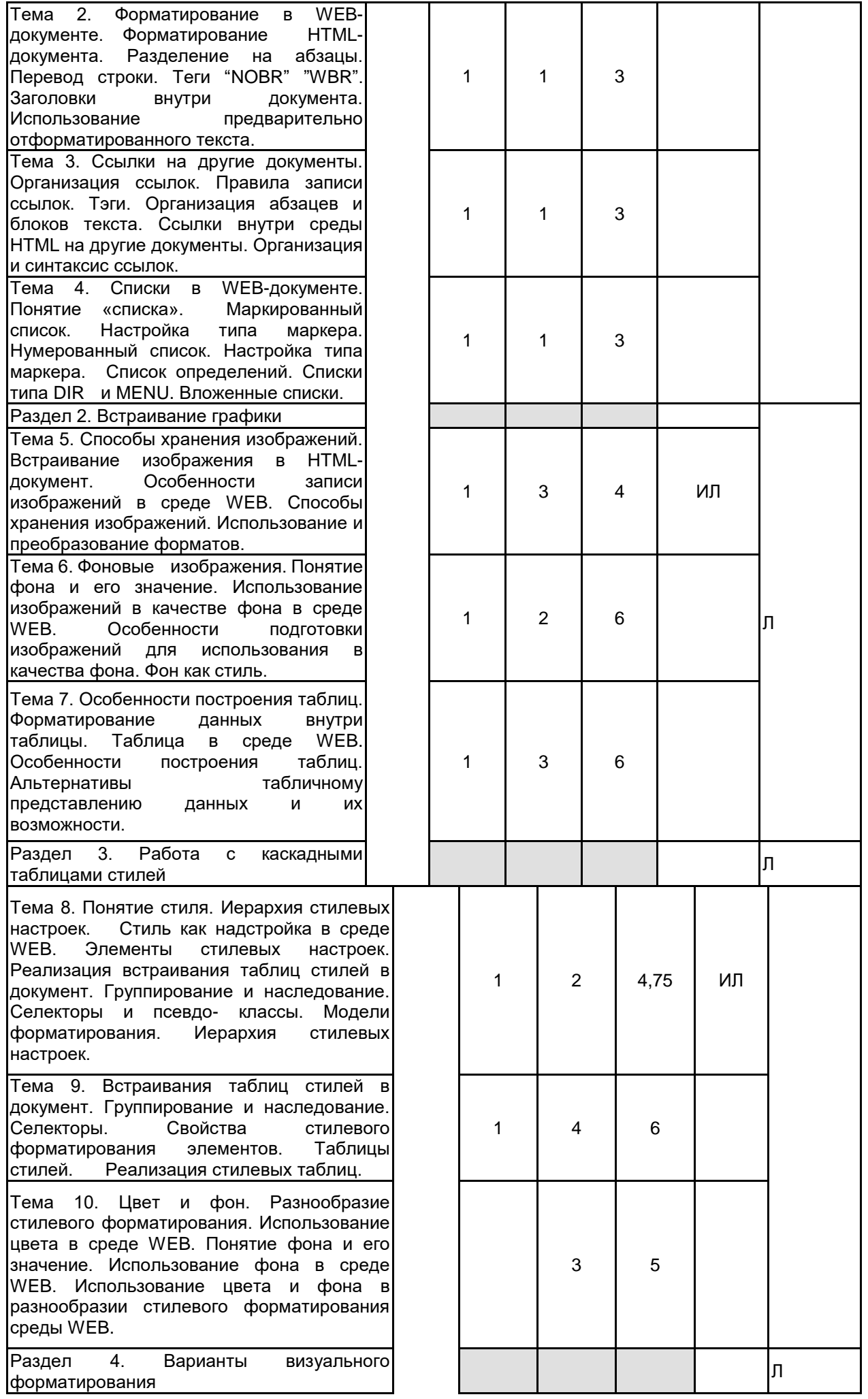

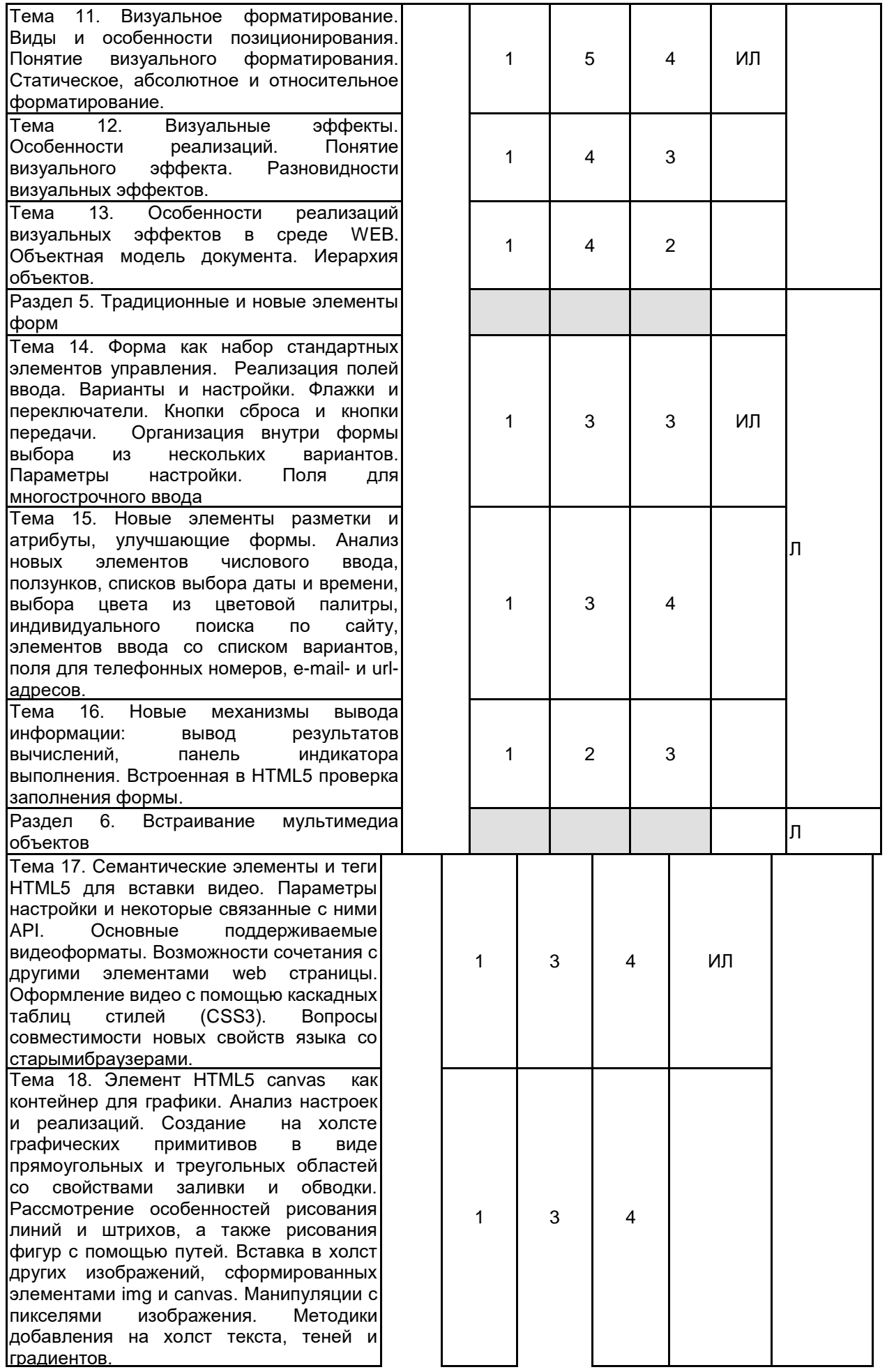

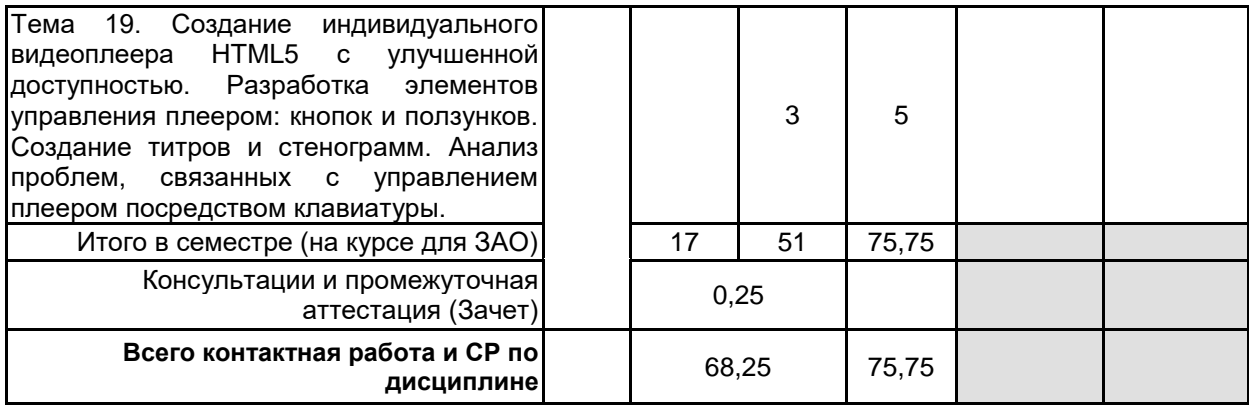

# **4 КУРСОВОЕ ПРОЕКТИРОВАНИЕ**

Курсовое проектирование учебным планом не предусмотрено

# **5. ФОНД ОЦЕНОЧНЫХ СРЕДСТВ ДЛЯ ПРОВЕДЕНИЯ ПРОМЕЖУТОЧНОЙ АТТЕСТАЦИИ**

#### **5.1 Описание показателей, критериев и системы оценивания результатов обучения 5.1.1 Показатели оценивания**

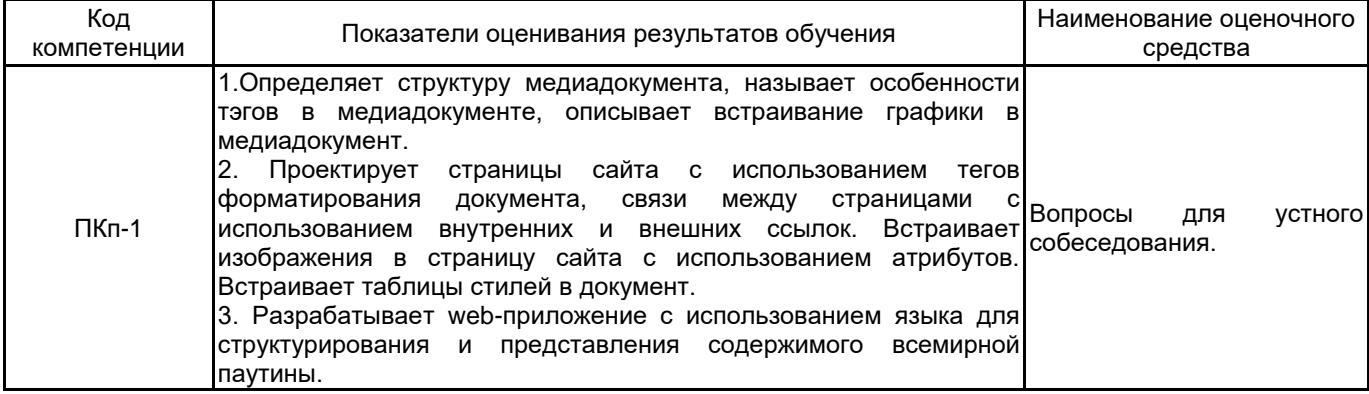

## **5.1.2 Система и критерии оценивания**

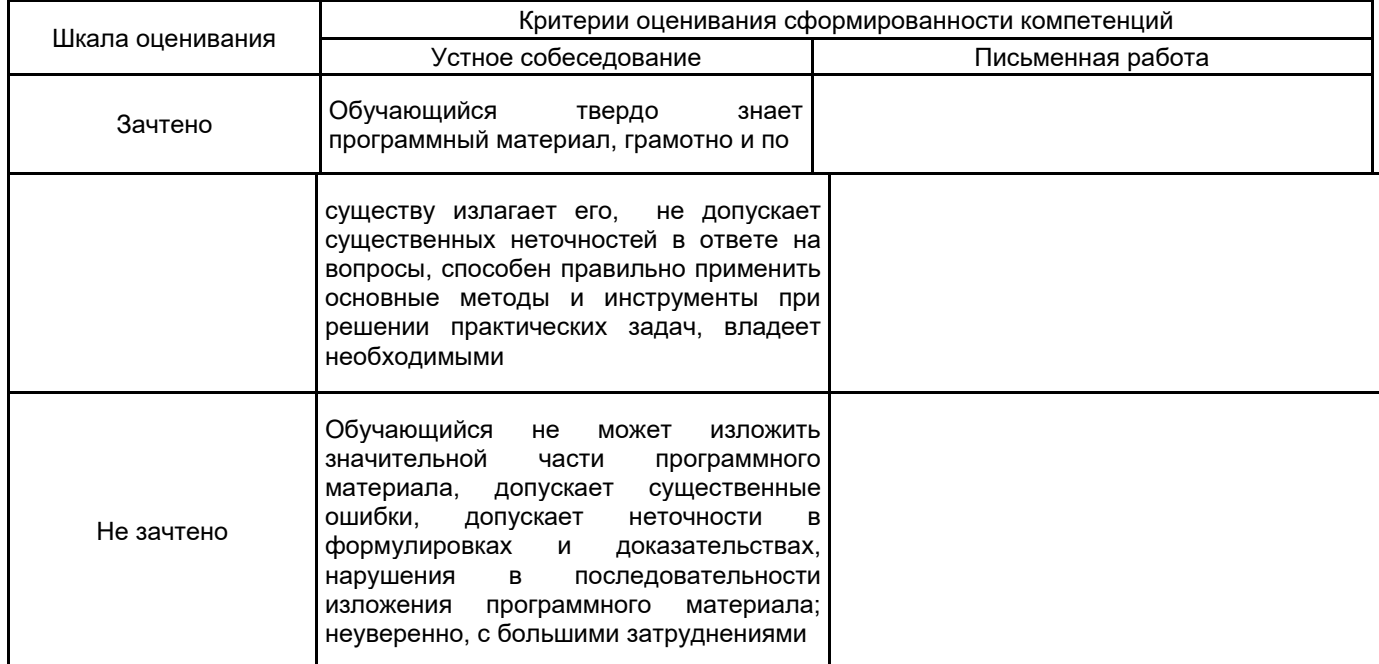

# **5.2 Типовые контрольные задания или иные материалы, необходимые для оценки знаний, умений, навыков и (или) опыта деятельности**

**5.2.1 Перечень контрольных вопросов**

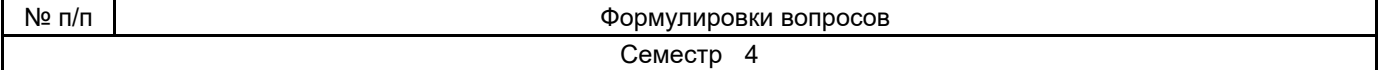

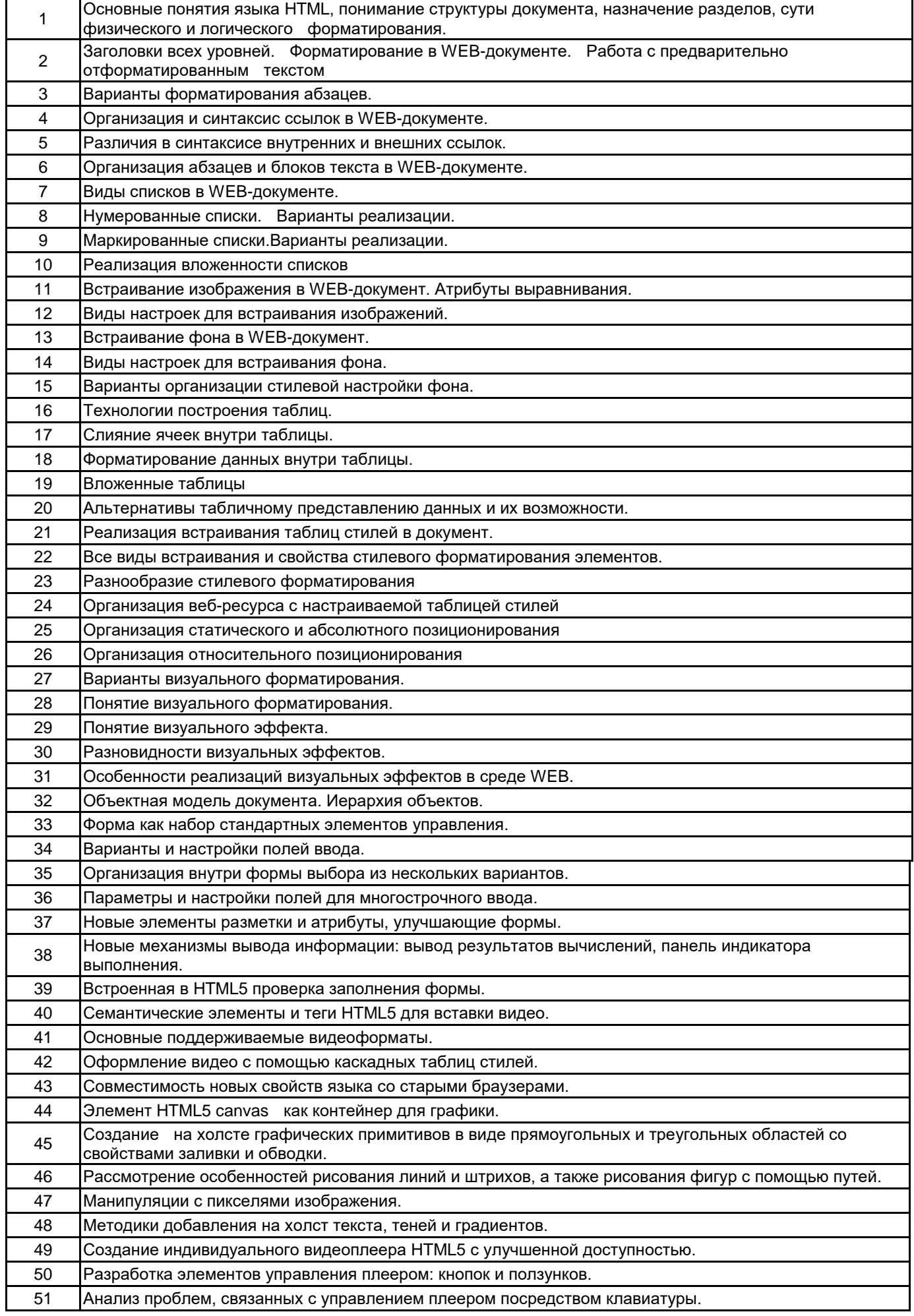

# **5.2.2 Типовые тестовые задания**

Не предусмотрено

#### **5.2.3 Типовые практико-ориентированные задания (задачи, кейсы)**

Не предусмотрено

## **5.3 Методические материалы, определяющие процедуры оценивания знаний, умений, владений (навыков и (или) практического опыта деятельности)**

## **5.3.1 Условия допуска обучающегося к промежуточной аттестации и порядок ликвидации академической задолженности**

Проведение промежуточной аттестации регламентировано локальным нормативным актом СПбГУПТД «Положение о проведении текущего контроля успеваемости и промежуточной аттестации обучающихся» **5.3.2 Форма проведения промежуточной аттестации по дисциплине**

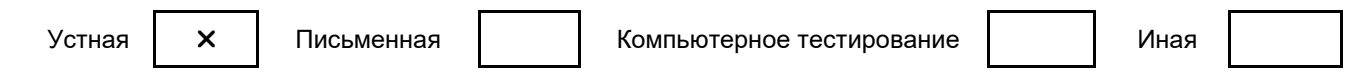

#### **5.3.3 Особенности проведения промежуточной аттестации по дисциплине**

При проведении зачета и экзамена время, отводимое на подготовку к ответу, составляет не более 40 мин. Для выполнения практического задания обучающему предоставляется необходимая справочная информация.

Время, отводимое на защиту курсовой работы, не должно превышать 20 мин, включая краткий доклад по результатам курсовой работы и ответы на вопросы.

Сообщение результатов обучающемуся производится непосредственно после устного ответа.

## **6. УЧЕБНО-МЕТОДИЧЕСКОЕ И ИНФОРМАЦИОННОЕ ОБЕСПЕЧЕНИЕ ДИСЦИПЛИНЫ**

# **6.1 Учебная литература**

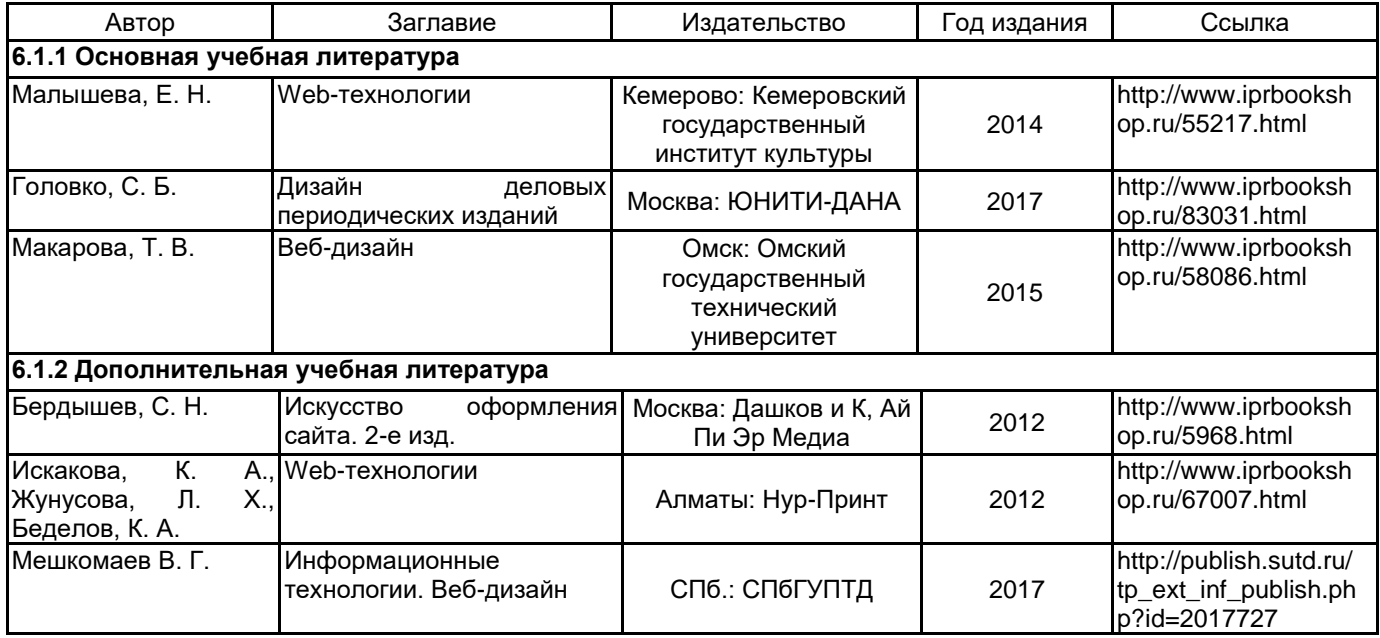

**6.2 Перечень профессиональных баз данных и информационно-справочных систем**

Портал Росстандарта по стандартизации [Электронный ресурс]. URL: http://standard.gost.ru/wps/portal/

## **6.3 Перечень лицензионного и свободно распространяемого программного обеспечения**

- Microsoft Windows
- MicrosoftOfficeProfessional

Notepad++

#### **6.4 Описание материально-технической базы, необходимой для осуществления образовательного процесса по дисциплине**

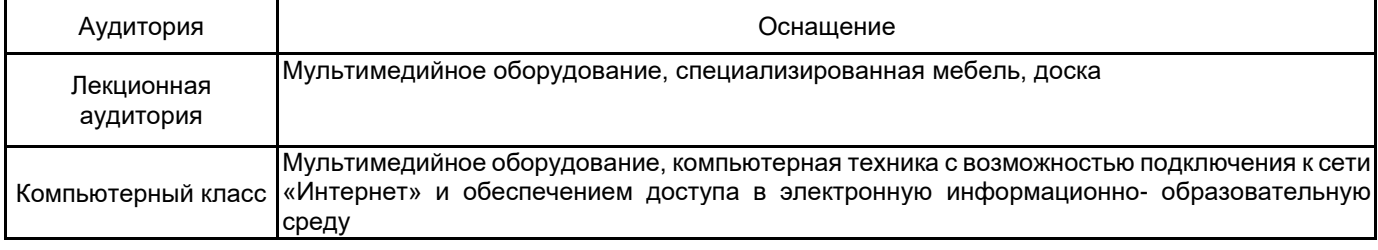